# **AMPLIFY YOUR STORY: Using Public Data for Context + Comparison**

**Purpose:** Your stories—the impacts you are making, and the ways you are supporting your

**More emPower Tools + learn more about each topic** *thecapacitycollective.org/ resources*

**Sn**<br> **u** are m<br>
when tl<br>
w great communities—have even more power when they are given *context*. You have a great breastfeeding rate—but how do you *demonstrate* how great it is to the community, or to funders? Use public data to compare your outcomes to state or national averages. You hear from clients they can no longer afford to live in their neighborhoods, and you need to expand your service area. How can you *demonstrate* this need to funders? Look to public data for patterns of gentrification in the neighborhoods you serve. In this emPower Tool, we discuss using Public Data to a) give context to your stories, and b) keep your org informed of trends impacting your communities, locally and beyond. *A special thank you to Dr. Joice Chang who contributed the content for this emPower Tool!*

## **What Are** *Public Data***?**

These are data that are freely available (but not always cost-free) to the public.

OPEN data are structured, openlicensed, and standardized, whereas PUBLIC data exist everywhere else and are often unstructured.

In this emPower Tool, we use "public data" to cover both types.

## **What about** *Big Data***?**

Big Data are very large volumes of information, usually unstructured, that are difficult or impossible to process with traditional data management tools (like Excel). An example is data from Google, Twitter or Facebook usage.

Researchers use "queries" and programming to pull out relevant pieces of the data to answer specific questions.

Because of their amount and variety, big data can be useful in addressing issues you might not have been able to tackle before. For example, with huge amounts data you can make predictions for the future based on past trends.

Learn more about using Big Data for Nonprofits with articles like "5 Ways Nonprofits Are Getting Access to Big Data" on the Smart Data Collective web site.

#### **Should We Be Using Public Data?**

In your work, you end up collecting a wide range of data about your clients and the communities you serve. These data are invaluable for being responsive to your communities and understanding your impacts.

You can leverage these data even more when you analyze them in comparison with public data. By comparing "your" data with relevant data at the county, state, and/or national levels, you can better:

- ü **Make evidence-based/evidenceinformed decisions for your program and organization**
- ü **Make meaningful comparisons to understand your organization's impacts in comparison to bigger pictures**
- **Uncover new and emerging needs in the communities you serve**
- ü **Apply for more funding, demonstrating gaps around which you can develop and implement programming**

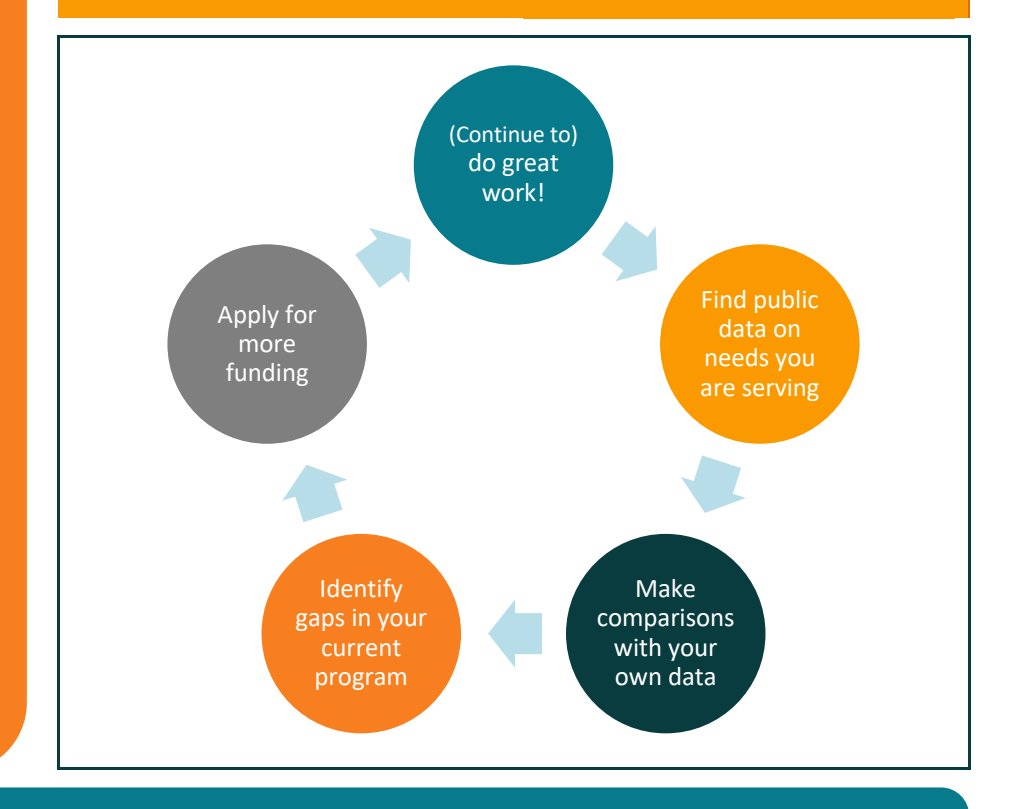

#### **Connecting with Academic Research: What Are the Scholars Saying About Our Work?**

**Google Scholar** (www.scholar.google.com) is a FREE resource for finding scholarly literature on topics relevant to you and your clients. It can guide you to articles and resources that don't require payment to use. You can check in on the research periodically, or consider setting up a Google Alert when new info is posted (*see page 2: How Do We Stay Up to Date?*).

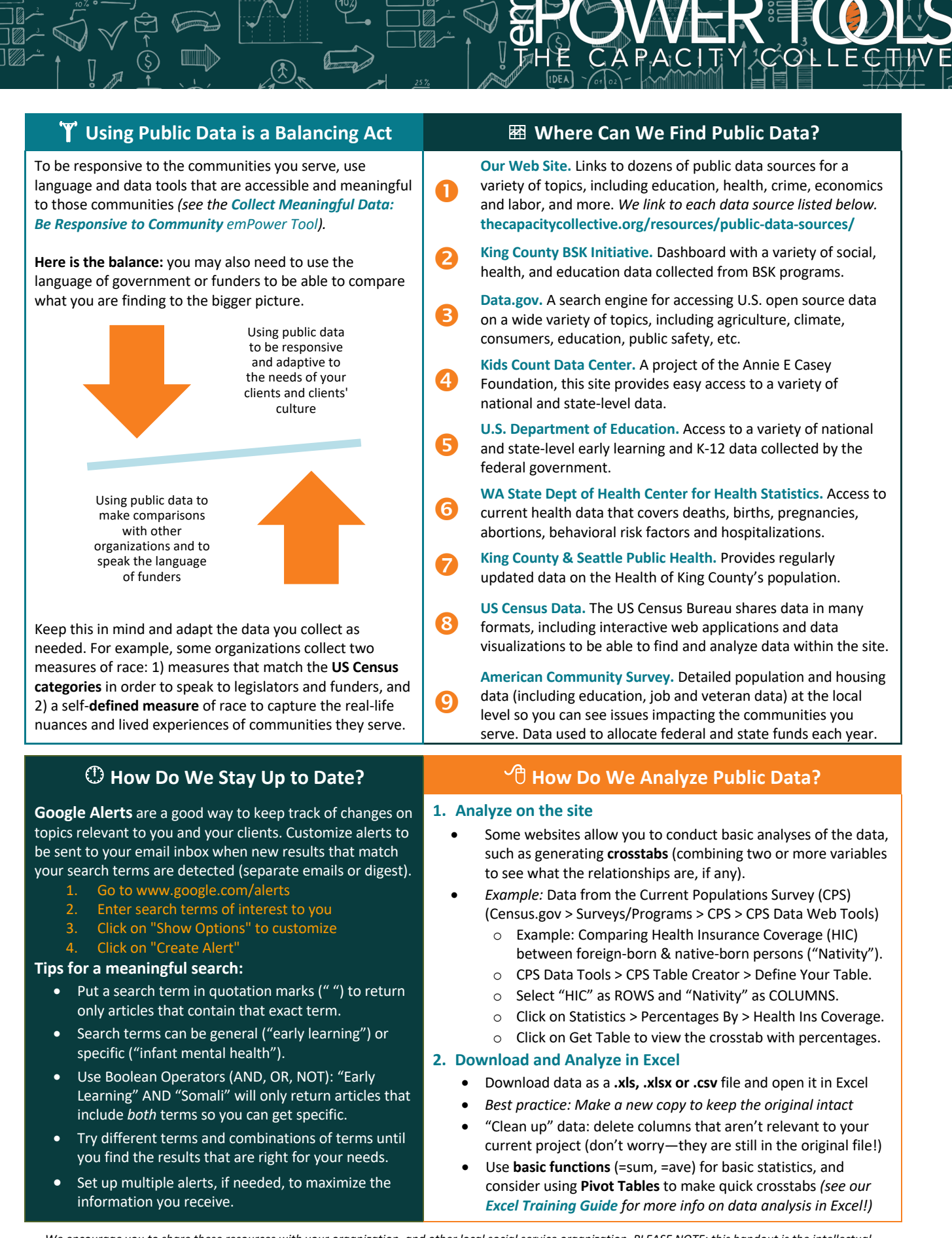

*We encourage you to share these resources with your organization, and other local social service organization. PLEASE NOTE: this handout is the intellectual property of The Capacity Collective. Please do not duplicate parts, or adapt, without the express permission of The Capacity Collective. Thank you for supporting our work!*